# Package 'safetyGraphics'

January 15, 2020

Title Create Interactive Graphics Related to Clinical Trial Safety

Version 1.1.0

Maintainer Jeremy Wildfire <jeremy\_wildfire@rhoworld.com>

Description A framework for evaluation of clinical trial safety. Users can interactively explore their data using the 'Shiny' application or create standalone 'htmlwidget' charts. Interactive charts are built using 'd3.js' and 'webcharts.js' 'JavaScript' libraries.

URL <https://github.com/SafetyGraphics/safetyGraphics>

BugReports <https://github.com/SafetyGraphics/safetyGraphics/issues>

Depends  $R$  ( $> = 3.5$ )

License MIT + file LICENSE

Encoding UTF-8

LazyData true

RoxygenNote 6.1.1

Suggests testthat, shinytest, knitr, ggplot2, plotly

Imports dplyr, htmlwidgets, purrr, stringr, jsonlite, shiny, magrittr, DT, shinyjs, rmarkdown, rlang, tibble, utils, haven, shinyWidgets, tidyr, shinybusy

# VignetteBuilder knitr

# NeedsCompilation no

Author Jeremy Wildfire [cre, aut], Becca Krouse [aut], Preston Burns [aut], Xiao Ni [aut], James Buchanan [aut], Susan Duke [aut], Interactive Safety Graphics Working Group [aut], Rho Inc. [cph]

Repository CRAN

Date/Publication 2020-01-15 22:50:05 UTC

# <span id="page-1-0"></span>R topics documented:

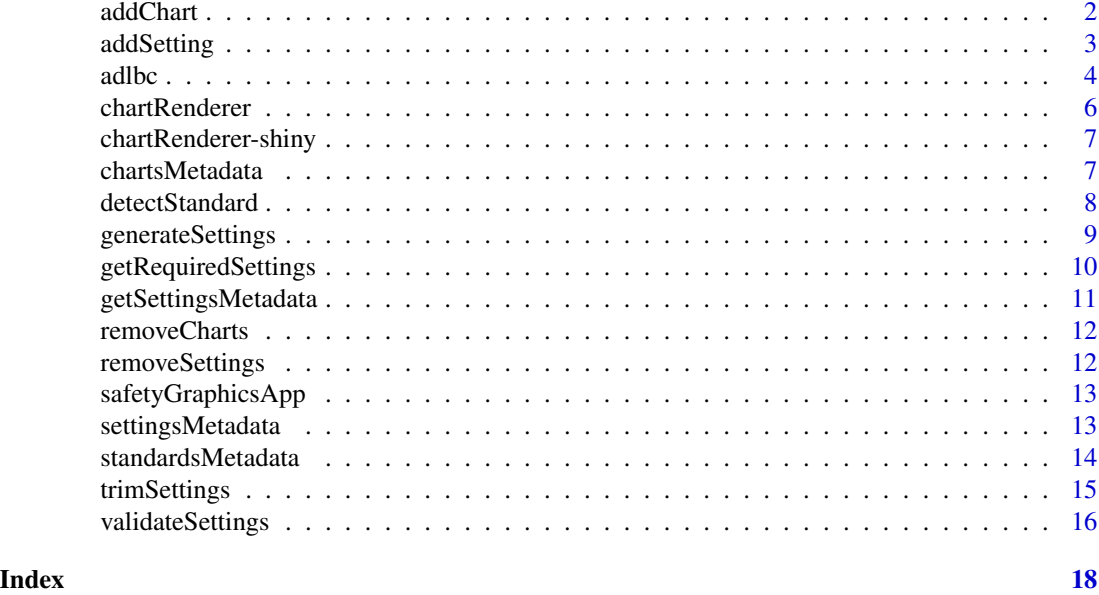

addChart *Adds a new chart for use in the safetyGraphics shiny app*

# Description

This function updates settings objects to add a new chart to the safetyGraphics shiny app

# Usage

```
addChart(chart, label = "", description = "", repo_url = "",
  settings_url = "", main = "character", type = "static",
 maxWidth = 1000, requiredSettings = c(""),
 settingsLocation = getwd(), overwrite = TRUE)
```
# Arguments

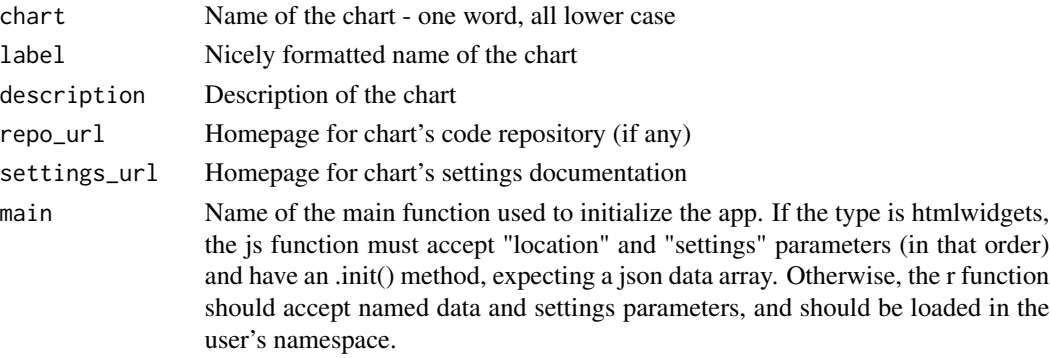

# <span id="page-2-0"></span>addSetting 3

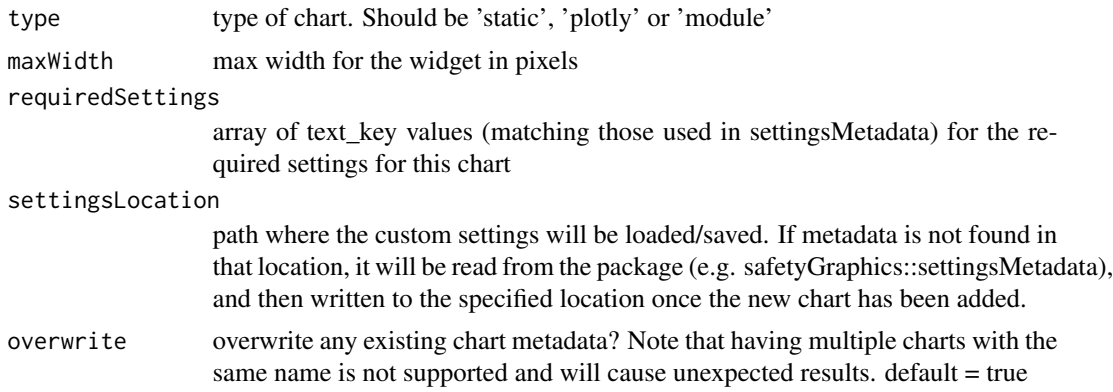

# Details

This function makes it easy for users to add a new chart to the safetyGraphics shiny app, by making updates to the underlying metadata used by the package. Specifically, the function adds a row to chartsMetadata.rda describing the chart and adds a column to settingsMetadata.rda specifying which settings are used with the chart. If new settings are needed for the chart, the user should call addSetting() for each new setting required.

addSetting *Adds a new setting for use in the safetyGraphics shiny app*

#### Description

This function updates settings objects to add a new setting parameter to the safetyGraphics shiny app

# Usage

```
addSetting(text_key, label, description, setting_type,
  setting_required = FALSE, column_mapping = FALSE, column_type = NA,
  field_mapping = FALSE, field_column_key = "", setting_cat,
 default = ", charts = c(), settingsLocation = getwd(),
 overwrite = TRUE)
```
#### Arguments

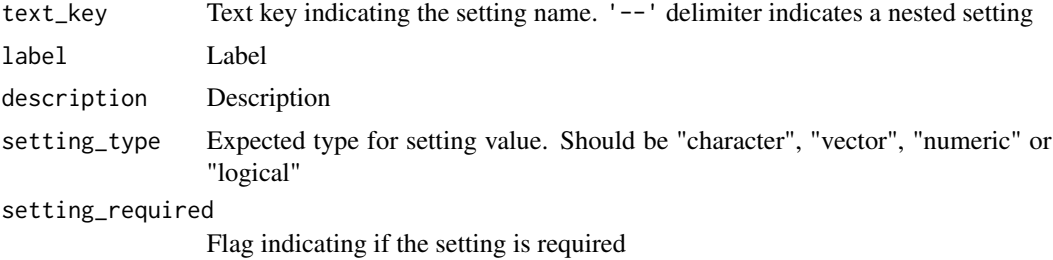

<span id="page-3-0"></span>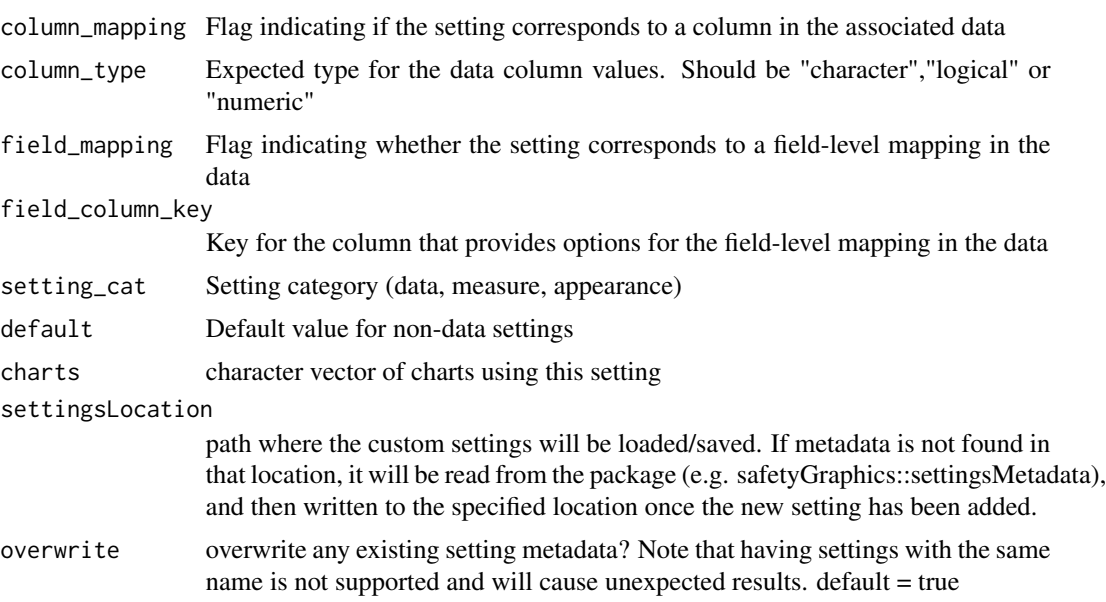

# Details

This function makes it easy for users to adds a new settings to the safetyGraphics shiny app by making updates to the underlying metadata used by the package. Specifically, the function adds a row to settingsMetadata.rda describing the setting.

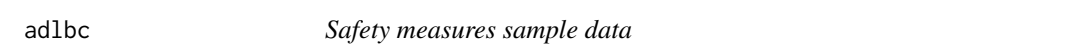

# Description

A dataset containing anonymized lab data from a clinical trial in the CDISC ADaM format. The structure is 1 record per measure per visit per participant. See a full description of the ADaM data standard [here.](https://www.cdisc.org/standards/foundational/adam/adam-implementation-guide-v11)

# Usage

adlbc

# Format

A data frame with 10288 rows and 46 variables.

STUDYID Study Identifier

SUBJID Subject Identifier for the Study

USUBJID Unique Subject Identifier

TRTP Planned Treatment

# adlbc

TRTPN Planned Treatment (N) TRTA Actual Treatment TRTAN Actual Treatment (N) TRTSDT Date of First Exposure to Treatment TRTEDT Date of Last Exposure to Treatment AGE Age AGEGR1 Age Group AGEGR1N Age Group (N) RACE Race RACEN Race (N) SEX Sex COMP24FL Completers Flag DSRAEFL Discontinued due to AE? SAFFL Safety Population Flag AVISIT Analysis Visit AVISITN Analysis Visit (N) ADY Analysis Relative Day ADT Analysis Relative Date VISIT Visit VISITNUM Visit (N) PARAM Parameter PARAMCD Parameter Code PARAMN Parameter (N) PARCAT1 Parameter Category AVAL Analysis Value BASE Baseline Value CHG Change from Baseline A1LO Analysis Normal Range Lower Limit A1HI Analysis Normal Range Upper Limit R2A1LO Ratio to Low limit of Analysis Range R2A1HI Ratio to High limit of Analysis Range BR2A1LO Base Ratio to Analysis Range 1 Lower Lim BR2A1HI Base Ratio to Analysis Range 1 Upper Lim ANL01FL Analysis Population Flag ALBTRVAL Amount Threshold Range ANRIND Analysis Reference Range Indicator BNRIND Baseline Reference Range Indicator ABLFL Baseline Record Flag AENTMTFL Analysis End Date Flag LBSEQ Lab Sequence Number LBNRIND Reference Range Indicator

LBSTRESN Numeric Result/Finding in Std Units

<span id="page-5-0"></span><https://github.com/RhoInc/data-library>

chartRenderer *Create an interactive graphics widget*

#### Description

This function creates an nice interactive widget. See the vignettes for more details regarding how to customize charts.

#### Usage

```
chartRenderer(data, debug_js = FALSE, settings = NULL, chart = NULL)
```
# Arguments

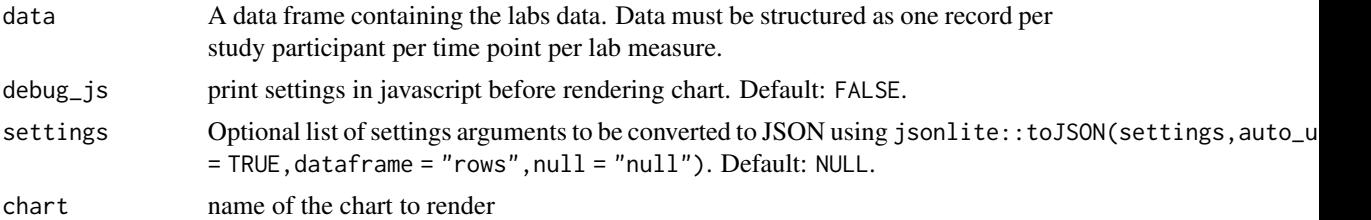

# Examples

## Not run:

```
## Create Histogram figure using a premade settings list
details_list <- list(
  list(value_col = "TRTP", label = "Treatment"),
  list(value_col = "SEX", label = "Sex"),
 list(value_col = "AGEGR1", label = "Age group")
)
filters_list <- list(
 list(value_col = "TRTA", label = "Treatment"),
 list(value_col = "SEX", label = "Sex"),
 list(value_col = "RACE", label = "RACE"),
 list(value_col = "AGEGR1", label = "Age group")
\mathcal{L}settingsl <- list(id_col = "USUBJID",
      value_col = "AVAL",
     measure_col = "PARAM",
     unit_col = "PARAMCD",
```
normal\_col\_low = "A1LO",

# <span id="page-6-0"></span>chartRenderer-shiny 7

```
normal_col_high = "A1HI",
     details = details_list,
     filters = filters_list)
chartRenderer(data=adlbc, settings = settingsl, chart=safetyhistogram)
## End(Not run)
```
chartRenderer-shiny *Shiny bindings for chartRenderer*

# Description

Output and render functions for using safetyhistogram within Shiny applications and interactive Rmd documents.

#### Usage

```
output_chartRenderer(outputId, width = "100%", height = "400px")
```
render\_chartRenderer(expr, env = parent.frame(), quoted = FALSE)

# Arguments

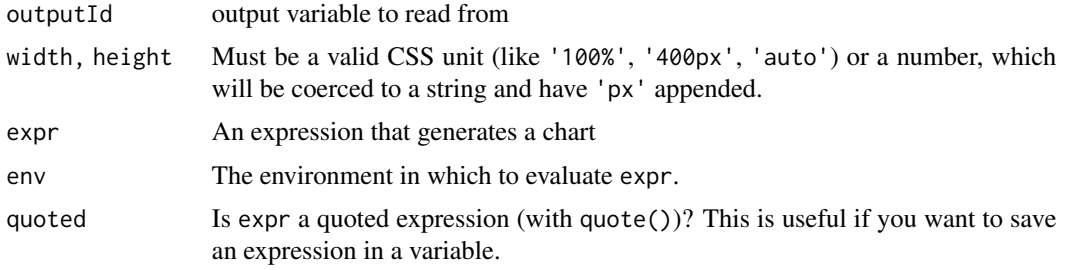

chartsMetadata *Charts Metadata*

# Description

Metadata about the charts available in the shiny app

# Usage

chartsMetadata

#### Format

A data frame with 29 rows and 7 columns

chart Name of the chart - one word, all lower case

label Nicely formatted name of the chart

description Description of the chart

repo\_url Homepage for chart's code repository (if any)

settings\_url Homepage for chart's settings documentation

main Name of the main function used to initialize the app. The function must accept "location" and "settings" parameters (in that order) and have an .init() method, expecting a json data array.

type type of chart (e.g. 'htmlwidget')

maxWidth max width for the widget in pixels

#### Source

Created for this package

detectStandard *Detect the data standard used for a data set*

#### Description

This function attempts to detect the clinical data standard used in a given R data frame.

#### Usage

```
detectStandard(data, includeFields = TRUE, domain = "labs")
```
#### Arguments

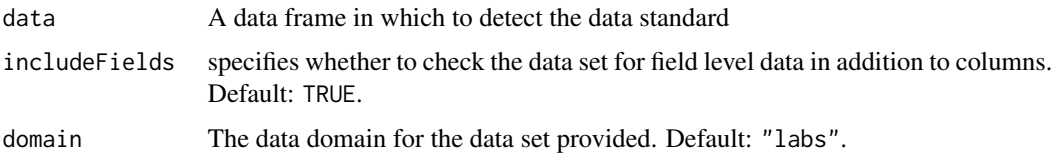

#### Details

This function compares the columns in the provided "data" with the required columns for a given data standard/domain combination. The function is designed to work with the SDTM and ADaM CDISC(<https://www.cdisc.org/>) standards for clinical trial data by default. Additional standards can be added by modifying the "standardMetadata" data set included as part of this package. Currently, "labs" is the only domain supported.

<span id="page-7-0"></span>

# <span id="page-8-0"></span>generateSettings 9

# Value

A list containing the matching "standard" from "standardMetadata" and a list of "details" describing each standard considered.

# Examples

```
detectStandard(adlbc)[["standard"]] #adam
detectStandard(iris)[["standard"]] #none
```

```
## Not run:
 detectStandard(adlbc,domain="AE") #throws error. AE domain not supported in this release.
```
## End(Not run)

generateSettings *Generate a settings object based on a data standard*

#### Description

This function returns a settings object for the eDish chart based on the specified data standard.

#### Usage

```
generateSettings(standard = "None", charts = NULL,
 useDefaults = TRUE, partial = FALSE, partial_keys = NULL,
  custom_settings = NULL)
```
#### Arguments

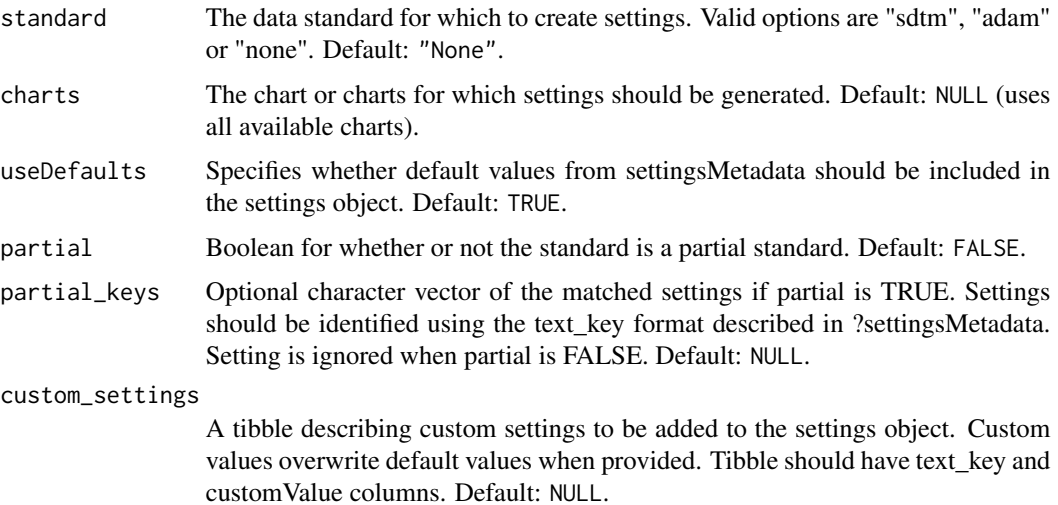

# Details

The function is designed to work with the SDTM and ADaM CDISC( $\langle$ https://www.cdisc.org/ $>$ ) standards for clinical trial data. Currently, eDish is the only chart supported.

# Value

A list containing the appropriate settings for the selected chart

# Examples

```
generateSettings(standard="SDTM")
generateSettings(standard="SdTm") #also ok
generateSettings(standard="ADaM")
pkeys<- c("id_col","measure_col","value_col")
generateSettings(standard="adam", partial=TRUE, partial_keys=pkeys)
generateSettings(standard="a different standard")
#returns shell settings list with no data mapping
```
getRequiredSettings *Get a list of required settings*

# Description

Get a list of required settings for a given chart

#### Usage

```
getRequiredSettings(charts = NULL,
 metadata = safetyGraphics::settingsMetadata)
```
# Arguments

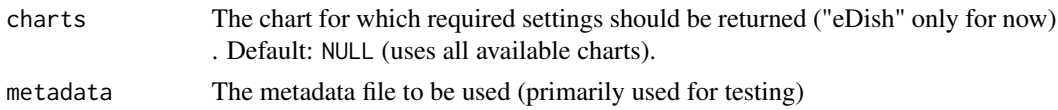

#### Value

List of lists specifying the position of matching named elements in the format list("filters",2,"value\_col"), which would correspond to settings[["filters"]][[2]][["value\_col"]].

# Examples

safetyGraphics:::getRequiredSettings(charts=c("edish","safetyHistogram"))

<span id="page-9-0"></span>

# <span id="page-10-0"></span>Description

Retrieve specified metadata about chart settings from the data/settingsMetadata.Rda file.

# Usage

```
getSettingsMetadata(charts = NULL, text_keys = NULL, cols = NULL,
  filter_expr = NULL, add_standards = TRUE,
 metadata = safetyGraphics::settingsMetadata)
```
# Arguments

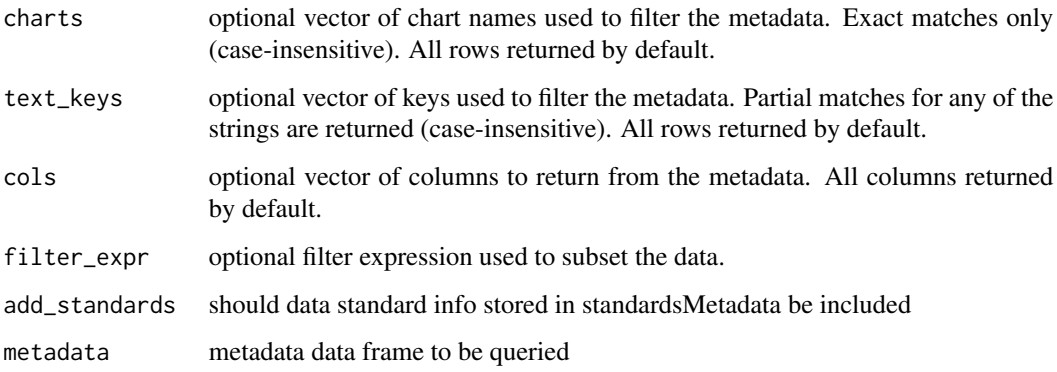

#### Value

dataframe with the requested metadata or single metadata value

#### Examples

```
safetyGraphics:::getSettingsMetadata()
# Returns a full copy of settingsMetadata.Rda
```

```
safetyGraphics:::getSettingsMetadata(text_keys=c("id_col"))
# returns a dataframe with a single row with metadata for the id_col setting
```

```
safetyGraphics:::getSettingsMetadata(text_keys=c("id_col"), cols=c("label"))
# returns the character value for the specified row.
```
<span id="page-11-0"></span>

#### **Description**

This function updates settings objects to remove chart from the safetyGraphics shiny app

#### Usage

```
removeCharts(charts, settingsLocation = getwd())
```
#### Arguments

```
charts Name of the chart(s) to remove - one word, all lower case
```
settingsLocation

path where the custom settings will be loaded/saved. If metadata is not found in that location, it will be read from the package (e.g. safetyGraphics::settingsMetadata), and then written to the specified location once the chart has been removed

# **Details**

This function makes it easy for remove a chart from the safetyGraphics shiny app by making updates to the underlying metadata used by the package.

removeSettings *Remove a setting from the safetyGraphics shiny app*

#### Description

This function updates settings objects to remove a setting parameter from the safetyGraphics shiny app

#### Usage

```
removeSettings(text_keys, settingsLocation = getwd())
```
#### Arguments

text\_keys Text keys indicating the setting names to be removed.

settingsLocation

path where the custom settings will be loaded/saved. If metadata is not found in that location, it will be read from the package (e.g. safetyGraphics::settingsMetadata), and then written to the specified location once the setting has been removed.

# Details

This function makes it easy for remove a setting from the safetyGraphics shiny app by making updates to the underlying metadata used by the package.

<span id="page-12-0"></span>safetyGraphicsApp *Run the interactive safety graphics builder*

# Description

Run the interactive safety graphics builder

# Usage

```
safetyGraphicsApp(charts = NULL, maxFileSize = NULL,
 settingsLocation = ".", customSettings = "customSettings.R",
  loadData = FALSE)
```
# Arguments

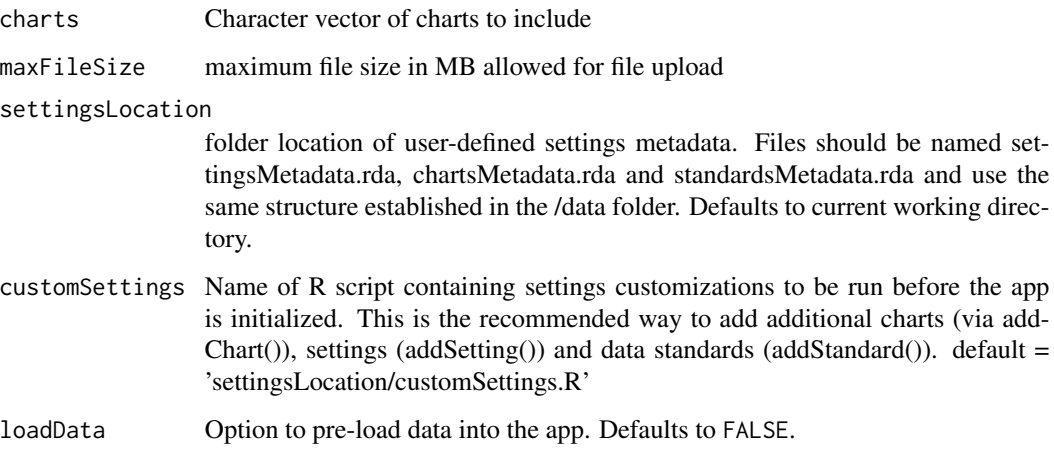

settingsMetadata *Settings Metadata*

# Description

Metadata about the settings used to configure safetyGraphics charts. One record per unique setting

#### Usage

settingsMetadata

<span id="page-13-0"></span>A data frame with 29 rows and 17 columns

chart\_hepexplorer Flag indicating if the settings apply to the Hepatic Explorer Chart

- chart\_paneledoutlierexplorer Flag indicating if the settings apply to the Paneled Safety Outlier Explorer Chart
- chart\_safetyhistogram Flag indicating if the settings apply to the Safety Histogram Chart
- chart safetyoutlierexplorer Flag indicating if the settings apply to the Safety Outlier Explorer Chart
- chart\_safetyresultsovertime Flag indicating if the settings apply to the Safety Results Over Time Chart

chart\_safetyshiftplot Flag indicating if the settings apply to the Safety Shift Plot Chart

chart\_safetydeltadelta Flag indicating if the settings apply to the Safety Delta-Delta Chart

text\_key Text key indicating the setting name. '--' delimiter indicates a nested setting label Label

description Description

setting type Expected type for setting value. Should be "character", "vector", "numeric" or "logical"

setting\_required Flag indicating if the setting is required

column\_mapping Flag indicating if the setting corresponds to a column in the associated data

column\_type Expected type for the data column values. Should be "character", "logical" or "numeric"

field\_mapping Flag indicating whether the setting corresponds to a field-level mapping in the data field\_column\_key Key for the column that provides options for the field-level mapping in the data setting\_cat Setting category (data, measure, appearance)

default Default value for non-data settings

#### Source

Created for this package

standardsMetadata *Standards Metadata*

#### **Description**

Metadata about the data standards used to configure safetyGraphics charts. One record per unique setting. Columns contain default setting values for clinical data standards, like the CDISC "adam" and "sdtm" standards.

#### Usage

standardsMetadata

# <span id="page-14-0"></span>trimSettings 15

# Format

A data frame with 25 rows and 3 columns

text\_key Text key indicating the setting name. '--' delimiter indicates a nested setting adam Settings values for the ADaM standard sdtm Settings values for the SDTM standard

# Source

Created for this package

trimSettings *Subset a settings object to those relevant for a list of charts*

# Description

This function returns a settings object

# Usage

trimSettings(settings, charts = NULL)

# Arguments

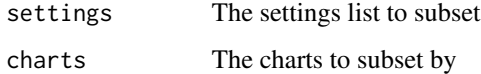

# Details

This function returns a settings object subsetted to the settings relevant to a vector of charts

#### Value

A list containing settings subsetted for the selected charts

# Examples

```
testSettings <- generateSettings(standard="adam")
trimSettings(settings=testSettings, charts = c("safetyhistogram","edish"))
```
<span id="page-15-0"></span>

#### **Description**

This function returns a list describing the validation status of a data set for a specified data standard

#### Usage

validateSettings(data, settings, charts = NULL)

#### Arguments

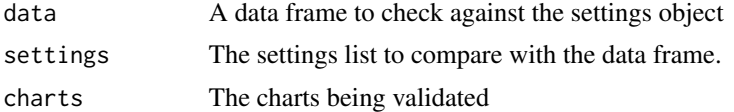

#### Details

This function returns a list describing the validation status of a settings/data combo for a given chart type. This list can be used to populate status fields and control workflow in the Shiny app. It could also be used to manually QC a buggy chart. The tool checks that all setting properties containing "\_col" match columns in the data set via checkColumnSettings, and all properties containing "\_values" match fields in the data set via checkFieldSettings.

#### Value

A list describing the validation state for the data/settings combination. The returned list has the following properties:

- "valid" boolean indicating whether the settings/data combo is valid for all charts
- "status" string summarizing the validation results
- "charts" a list of lists specifying whether each chart is valid. Each item in the list has "chart" and "valid" properties
- "checkList" list of lists giving details about checks performed on individual setting specifications. Each embedded item has the following properties:
	- "key" list specifying the position of the property being checked. For example, 'list("group\_cols",1,"value\_col")' corresponds to 'settings[["group\_cols"]][[1]][["value\_col"]]'
	- "text\_key" list from 'key' parsed to character with a "–" separator.
	- "value" value of the setting
	- "type" type of the check performed.
	- "description" description of the check performed.
	- "valid" boolean indicating whether the check was passed
	- "message" string describing failed checks (where 'valid=FALSE'). returns an empty string when 'valid==TRUE'

# validateSettings 17

# Examples

```
testSettings <- generateSettings(standard="adam")
validateSettings(data=adlbc, settings=testSettings)
# .$valid is TRUE
testSettings$id_col <- "NotAColumn"
validateSettings(data=adlbc, settings=testSettings)
# .$valid is now FALSE
```
# <span id="page-17-0"></span>Index

∗Topic datasets adlbc, [4](#page-3-0) chartsMetadata, [7](#page-6-0) settingsMetadata, [13](#page-12-0) standardsMetadata, [14](#page-13-0) addChart, [2](#page-1-0) addSetting, [3](#page-2-0) adlbc, [4](#page-3-0) chartRenderer, [6](#page-5-0) chartRenderer-shiny, [7](#page-6-0) chartsMetadata, [7](#page-6-0) detectStandard, [8](#page-7-0) generateSettings, [9](#page-8-0) getRequiredSettings, [10](#page-9-0) getSettingsMetadata, [11](#page-10-0) output\_chartRenderer *(*chartRenderer-shiny*)*, [7](#page-6-0) removeCharts, [12](#page-11-0) removeSettings, [12](#page-11-0) render\_chartRenderer *(*chartRenderer-shiny*)*, [7](#page-6-0) safetyGraphicsApp, [13](#page-12-0) settingsMetadata, [13](#page-12-0) standardsMetadata, [14](#page-13-0) trimSettings, [15](#page-14-0) validateSettings, [16](#page-15-0)